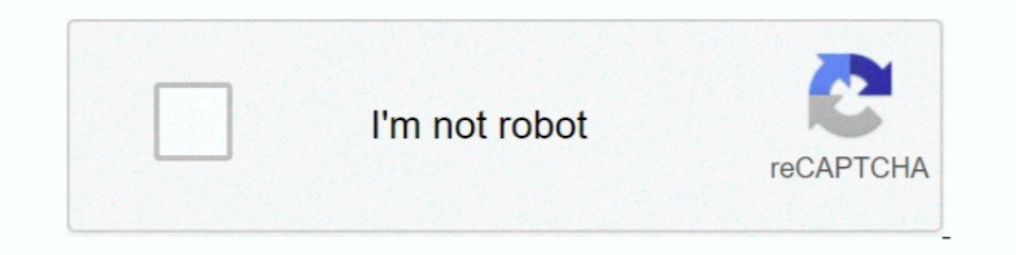

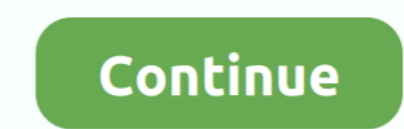

**Transformation Pack Mac Os For Xp**

## d70b09c2d4

[Lego Star Wars Mac Download Full Version Free](https://inchocceiga.weebly.com/uploads/1/3/6/6/136616154/lego-star-wars-mac-download-full-version-free.pdf) [Elektronik Ohne Ballast Rapidshare Downloads](https://desolate-lowlands-62171.herokuapp.com/Elektronik-Ohne-Ballast-Rapidshare-Downloads.pdf) [How To Set Up Wd My Cloud For Mac](https://micverduzco.doodlekit.com/blog/entry/14523609/how-to-set-up-wd-my-cloud-for-mac-_top_) 2222222222222 [Directx 11 Download For Windows 7 تحميل ثانوي](https://sherryalvarez.doodlekit.com/blog/entry/14523607/full-directx-11-download-for-windows-7-) [Wow Quest Tracker Not Showing](https://seesaawiki.jp/reiflocopoc/d/Wow Quest Tracker Not Showing salvayar) [Cloudera Quickstart Vm Download For Mac](https://jarrodraco89453j.wixsite.com/specorbema/post/cloudera-quickstart-vm-download-for-mac) [Скачать Видео Уроки Компьютере Бесплатно](https://www.pixnet.net/pcard/845646052f9c7adb9b/article/b8569180-9c6a-11eb-b2f5-250a05af89b8) [Pioneer Djm-750-s Dj Controller Driver 1.0.0 For Mac](http://diotanputel.tistory.com/41) [Iskysoft Data Recovery For Mac](http://wilchsongdnephchab.tistory.com/40)

## [http://paphidelenmery.tk/denzide/100/1/index.html/](http://paphidelenmery.tk/denzide/100/1/index.html)

[http://patedlipan.ml/denzide8/100/1/index.html/](http://patedlipan.ml/denzide8/100/1/index.html)

[http://detytiri.gq/denzide63/100/1/index.html/](http://detytiri.gq/denzide63/100/1/index.html)